#### **Photoshop 7.0 Filter – Adobe Photoshop**

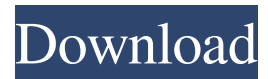

### **Adobe Photoshop 7.0 Filter Remove Grain Free Download Crack+ Product Key Download For Windows 2022 [New]**

The most complete collection of Photoshop tutorials is available at www.tut.com. It is an organization that goes beyond one-time simple lessons, and gives frequent updates so you will always have the latest and greatest. When searching online for tutorials, type in the first few letters of Photoshop and usually a well-organized site and/or blog with tutorials will come up. Photo sliders Photo sliders are like changeable slideshows of images that are arranged in a sequence. They are often used to present images on the Internet as a type of slideshow, but you can use them for other types of slideshows, too. Clicking on the slider will step through the images. I also like to use them for photo presentation slideshows. To create photo sliders in Photoshop, follow these simple steps: 1. Open a New Document and make sure there is enough white space around the image to take up as much of the image as possible. 2. Click on the image that you want to use in the slideshow. Drag the image to a new location. 3. Click on the Slider icon in the Image Window (shown in the margin). A thumbnail of the first photo in the slideshow will appear at the bottom of the Image Window. 4. Click on the Slider icon (shown in the margin), click on the image in the thumbnail, and then click on the word "Stop." 5. Click on the image thumbnail again to return the image to the thumbnail position, and then click on the word "Play" to play the slideshow. To create a bullet point list in a slideshow, use the Layer Styles tool. Click on the slide until the choice of bullet points is grayed out (shown in the margin). Click on the palette to open the Menu bar. Click on the word "Bullet Point Style," then click on the left-pointing arrow to select the type of bullet point you want to use. For example, you can use a curved bullet point to create a podium-like reading area. Doodle and drawing Doodle and drawing tools are perfect for adding a bit of creativity to your work. Use these tools to make something new from an image. Begin with a rough sketch, and then carefully add detail. Before you begin, I recommend that you create a background color that will help you better see your work when you're finished. I usually create a white

#### **Adobe Photoshop 7.0 Filter Remove Grain Free Download Crack + For PC [Latest] 2022**

However, many have access to Photoshop and are unfamiliar with or simply do not know Photoshop Elements. This guide will attempt to explain everything you need to know about the popular software. It is important to note that this guide is full of affiliate links to make money on some of the products on this list. I recommend using the link types below to ensure you don't make a purchase, but do your own research and make your own decision about each product. Also, take this article as an opportunity to take a look around the site: there are many tools and tips I can share with you that can help you make the most of the software. What are the different versions of Photoshop Elements? Not all the features of Photoshop Elements are available in the same version. Version 8.x is free to use for both PCs and Macs. It is primarily designed for hobbyists and web designers. Version 7.x is intended for anyone who wants access

to the advanced tools that are found in the professional version of Photoshop Elements. It comes with lots of extra tools, even pre-installed. Version 6.x is the latest version, with even more features and a more fully-featured user interface. Version 5.x has not been updated since 2009, and is no longer available for sale on Adobe's site. Version 4.x is a discontinued version, and was sold only via online purchase between 2000 and 2012. Version 3.x was the original version, and was available for sale on Adobe's site from 1997 to 2002. Many of the new features in Photoshop Elements 10 are only available in the paid 'Professional' version. Photoshop Elements 10 is the latest version, and is capable of the same features found in the professional edition. Why use Photoshop Elements instead of Photoshop? The reasons behind choosing Photoshop Elements are quite varied, some people use Photoshop Elements because they have never learned Photoshop, others use it because they want to produce high-quality photographs, and others because they just prefer a more simple version with fewer features. What Adobe Photoshop Elements Features are Not Included A lot of the software has been streamlined to make it easier to use, to ensure that it is usable by hobbyists and image editors. You don't get the layer styles, video editing, or advanced filters that you might have found in a full version of Photoshop. Here are some of the features that Photoshop Elements does not 05a79cecff

# **Adobe Photoshop 7.0 Filter Remove Grain Free Download**

The Eraser is used to remove or blend out part of an image. The Pen tool is used for creating and editing shapes, lines and polygons. The Marquee tool allows you to select an area of the image and apply various effects to it. The Blend tool allows you to blend two images or solid colors together. The Gradient tool is used for creating a custom color gradient. The Mixer Brush tool allows you to choose the colors of a square brush or pen that works in different areas of the image. The Pencil tool allows you to draw freehand or make one click selections. The Paint Bucket tool is used for filling or emptying a selected area. The Spot Healing Brush tool is a fast way to restore pixels within an image. The Dodge and Burn tools are used to change the brightness, contrast, or color of the image. The Curves tool is used for creating custom curves in the image. The Burn tool is used for removing parts of the image. The Smudge tool is used to create a copy of part of the image. The Smudge tool allows you to brush areas together to create a new texture. The Dodge tool is used for creating a color tint. The Sharpen tool is used to sharpen an image. The Sketch tool is used to create a sketch on an image. The Erase tool is used to remove an object or color from an image. The Clone Stamp is used for replicating pixels. The Clone Stamp is accessed by pressing "SHIFT + E." The Small Eraser tool is used to remove small amounts of pixels in an image. The Small Eraser tool is accessed by pressing "E." The Lasso tool is used to create pixel based selections. The Lasso tool is accessed by pressing "CTRL + L." The Magic Wand tool is used to select pixels that match a specific color. The Magic Wand tool is accessed by pressing "CTRL + A." The Fix tool is used to adjust the opacity and brightness of an image. The Flatten tool is used to convert image layers into one image. The Puppet Warp tool is used for warping and morphing. The Crop tool allows you to cut out part of an image. The Center Selection tool is used for selecting and highlighting a specific area of an image. The Transform tool is

### **What's New in the Adobe Photoshop 7.0 Filter Remove Grain Free Download?**

Hyperinsulinemia and late familial combined hyperlipidemia in adult nondiabetic offspring of patients with familial combined hyperlipidemia. To test the hypothesis that the dyslipidemia associated with type 2 diabetes mellitus is initiated at a young age, we studied the metabolic effects of hyperinsulinemia in the nondiabetic offspring of patients with familial combined hyperlipidemia (FCHL). Offspring of patients with FCHL were studied at baseline and at 2 weeks of euglycemic-hyperinsulinemic clamping. At baseline, peak insulin levels during hyperinsulinemic clamping were significantly higher (P Spain's former Socialist Party leader Pedro Sanchez was designated by Spain's electoral commission for the upcoming April 28 general election as the sole candidate. The decision was made by the commission last week and published in the official bulletin of the Catalan region, Cadena Ser radio reported Friday. The results of the election will be announced on April 28. Sanchez, who served as prime minister from 2014 to 2018, had the backing of the four other parties in the pro-independence Junts Pel Sosteniment (United for Catalonia), which won a majority in the Catalan parliament in 2015. His predecessor Mariano Rajoy was ousted by Spain's Constitutional Court in 2017 for failing to follow the law after the Catalan parliament declared independence from Spain. Madrid then banned all political parties in the self-governing region of Catalonia who had parliament representation and imposed direct rule over the

# **System Requirements For Adobe Photoshop 7.0 Filter Remove Grain Free Download:**

Minimum: Mac: OS X 10.4 or later Intel Mac: Intel G4 or faster processor Required: Windows: Windows 98 or later Recommend: Mac: OS X 10.6 or later Windows: Windows XP or later Graphics: Mac: OpenGL 2.0 or later Windows: DirectX 9 compatible or later Memory: Mac: 2 GB RAM Windows: 1 GB RAM Editor

<http://majedarjoke.com/2022/07/01/free-download-adobe-photoshop-full-version/>

<https://kjvreadersbible.com/adobe-photoshop-download-8-pro-and-master-free/> [https://irabotee.com/wp](https://irabotee.com/wp-content/uploads/2022/07/Photoshop_Case_Study_Chapter_3_by_Paul_Hirst.pdf)[content/uploads/2022/07/Photoshop\\_Case\\_Study\\_Chapter\\_3\\_by\\_Paul\\_Hirst.pdf](https://irabotee.com/wp-content/uploads/2022/07/Photoshop_Case_Study_Chapter_3_by_Paul_Hirst.pdf) <https://xn--xvaos-qta.net/wp-content/uploads/2022/07/jimmfer.pdf> [https://www.fooos.fun/social/upload/files/2022/07/HilKgRcVJWcfMi7CgVGa\\_01\\_b53c585d4](https://www.fooos.fun/social/upload/files/2022/07/HilKgRcVJWcfMi7CgVGa_01_b53c585d4745542d02e7e21b3209b123_file.pdf) [745542d02e7e21b3209b123\\_file.pdf](https://www.fooos.fun/social/upload/files/2022/07/HilKgRcVJWcfMi7CgVGa_01_b53c585d4745542d02e7e21b3209b123_file.pdf) <https://kjvreadersbible.com/top-10-free-photoshop-fonts/> [https://www.linkablecity.com/i-have-a-cs6-ppcc-i-found-this-is-good-it-will-fix-the-recompiled](https://www.linkablecity.com/i-have-a-cs6-ppcc-i-found-this-is-good-it-will-fix-the-recompiled-cursor-bug/)[cursor-bug/](https://www.linkablecity.com/i-have-a-cs6-ppcc-i-found-this-is-good-it-will-fix-the-recompiled-cursor-bug/) <https://alafdaljo.com/adobe-photoshop-7-0-tutorial-windows-exe/> <https://sugaringspb.ru/adobe-photoshop-cs6-windows/> <https://www.distributorbangunan.com/62209-2/> [https://www.millineryfashionaccessories.com/wp](https://www.millineryfashionaccessories.com/wp-content/uploads/2022/07/photoshop_setupexe_download.pdf)[content/uploads/2022/07/photoshop\\_setupexe\\_download.pdf](https://www.millineryfashionaccessories.com/wp-content/uploads/2022/07/photoshop_setupexe_download.pdf) [https://clas-forms.asu.edu/system/files/webform/sols/overload/photoshop-latest-version-free](https://clas-forms.asu.edu/system/files/webform/sols/overload/photoshop-latest-version-free-download-for-windows-81-64-bit.pdf)[download-for-windows-81-64-bit.pdf](https://clas-forms.asu.edu/system/files/webform/sols/overload/photoshop-latest-version-free-download-for-windows-81-64-bit.pdf) <https://sjbparishnaacp.org/2022/07/01/photoshop-cc-2017/> [https://richard-wagner-werkstatt.com/2022/07/01/photoshop-cs5-me12-you-can-download-for](https://richard-wagner-werkstatt.com/2022/07/01/photoshop-cs5-me12-you-can-download-for-free/)[free/](https://richard-wagner-werkstatt.com/2022/07/01/photoshop-cs5-me12-you-can-download-for-free/)

[https://onlineshopmy.com/wp-](https://onlineshopmy.com/wp-content/uploads/2022/07/photoshop_architecture_library_free_download.pdf)

[content/uploads/2022/07/photoshop\\_architecture\\_library\\_free\\_download.pdf](https://onlineshopmy.com/wp-content/uploads/2022/07/photoshop_architecture_library_free_download.pdf)

[https://agendaprime.com/wp-content/uploads/2022/07/Photoshop\\_Creative\\_Cloud\\_not\\_downlo](https://agendaprime.com/wp-content/uploads/2022/07/Photoshop_Creative_Cloud_not_downloading_Creating_files_is_out_of_BOmrf.pdf) ading Creating files is out of BOmrf.pdf

<https://sindisfac.com.br/advert/photoshop-filter-noise-jpeg-cleanup-download/>

<https://designfils.eba.gov.tr/blog/index.php?entryid=82506>

<http://areaspettacoli.com/wp-content/uploads/varcary.pdf>

<https://listittt.com/wp-content/uploads/2022/07/yahgran.pdf>